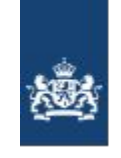

Nederlandse Voedsel- en Warenautoriteit Ministerie van Economische Zaken

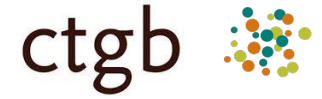

Middelen **Stoffen** Toepassinger

# **MST2 Public API**

Middelen Stoffen Toepassingen

## **Inhoudsopgave**

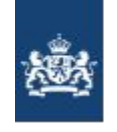

Nederlandse Voedsel- en Warenautoriteit Ministerie van Economische Zaken

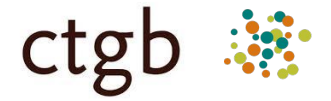

Middelen

**Toepassingen** 

**Stoffen** 

- Links
- Rest Resources
	- Overzicht
	- Zoekmogelijkheden
- Technische Invulling
	- JsonAPI
	- Multilingual
- **Varia**

## **Links**

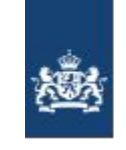

Nederlandse Voedsel- en Warenautoriteit Ministerie van Economische Zaken

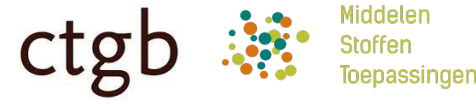

- Executable specificatie:
	- <http://docs.mstpublicapi.apiary.io>
- Nieuwe toelatingen website, die gebruikt maakt van de API:
	- <https://toelatingen.ctgb.nl>

### **Rest Resources**

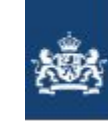

Nederlandse Voedsel- en Warenautoriteit Ministerie van Economische Zaken

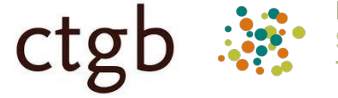

Middelen Stoffen oepassinger

**Toelatingen Summary**

- Overzicht toelatingen met uitgebreide zoekmogelijkheden [naar docu](http://docs.mstpublicapi.apiary.io/#reference/0/authorisations-summary/request-authorisations)
- [/public-api/1.0/authorisations](http://public.mst.ctgb.nl/public-api/1.0/authorisations)
- **Toelating**
	- Individuele toelating [naar docu](http://docs.mstpublicapi.apiary.io/#reference/0/authorisation/request-authorisation)
	- [/public-api/1.0/authorisations/<id>](http://public.mst.ctgb.nl/public-api/1.0/authorisations/686)

#### **Stamdata**

- Opvragen stamdata [naar docu](http://docs.mstpublicapi.apiary.io/#reference/0/masterdata-substances)
- Algemeen: [/public-api/1.0/masterdata/<masterdata-type>](https://public.mst.ctgb.nl/public-api/1.0/masterdata/authorisationholders?filter%5Bquery%5D=a)
- Per categorie: /public-api/1.0/masterdata/<br/>biocide|ppp|adjuvant>/<masterdata-type>

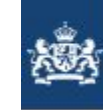

Nederlandse Voedsel- en Warenautoriteit Ministerie van Economische Zaken

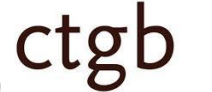

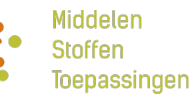

**Zoekmogelijkheden (1)**

- Rechtstreeks zoeken op ingevoerde waarde [naar docu](http://docs.mstpublicapi.apiary.io/#reference/0/authorisations-summary/request-authorisations)
	- [filter\[productName\]=abc](http://public.mst.ctgb.nl/public-api/1.0/authorisations?filter[productName]=abc)
- Zoekalgoritme voor textuele waardes:
	- case insensitive
	- op elke positie binnen de text
	- B.v.: *'abc'*
		- **ABC#4 Antifouling**
		- AWLGRIP AWLSTAR ANTI-FOULING **Abc**
		- DEVOE **abc** NO. 3 ANTIFOULING

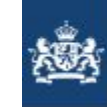

Nederlandse Voedsel- en Warenautoritei Ministerie van Economische Zaken

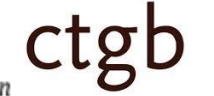

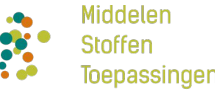

#### **Zoekmogelijkheden (2)**

- Twee traps raket
	- 1. Zoeken stamdata via een van de stamdata services: [naar docu](http://docs.mstpublicapi.apiary.io/#reference/0/producttypes-voor-biocides/request-procutcodes-voor-biocides)
		- [/public-api/1.0/masterdata/biocide/producttypes?filter%5Bquery%5D=PT01](https://public.mst.ctgb.nl/public-api/1.0/masterdata/biocide/producttypes?filter%5Bquery%5D=PT0&filter%5Blocale%5D=nl)
	- 2. Doorgeven stamdata id(s) aan filter: [naar docu](http://docs.mstpublicapi.apiary.io/#reference/0/authorisations-summary/request-authorisations)
	- [/public-api/1.0/authorisations?filter%5BbiocideProductTypes%5D=1](http://public.mst.ctgb.nl/public-api/1.0/authorisations?filter%5BbiocideProductTypes%5D=1)

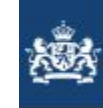

Nederlandse Voedsel- en Warenautoritei Ministerie van Economische Zaken

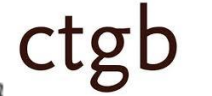

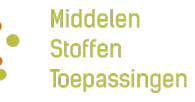

#### **Zoekmogelijkheden (3)**

- Meerdere parameters worden vertaald naar 'AND'
	- *[filter\[werkzameStoffen\]=2879&filter\[biocideProductcodes\]=8](https://mst.ctgb.nl/public-api/1.0/authorisations?filter%5BactiveSubstances%5D=2879&filter%5BbiocideProductTypes%5D=8)*
	- -> werkzame stof 2879 AND productCode 8
- Uitzondering filter[middelNaam] en filter[toelatingNummer] wordt vertaald naar 'OR'
- Meerdere waardes voor een specifieke parameter wordt vertaald naar 'OR'
	- *[filter\[werkzameStoffen\]=2879,9105](https://mst.ctgb.nl/public-api/1.0/authorisations?filter%5BactiveSubstances%5D=2879,9105)*
	- $\circ$  -> werkzame stoffen 2879 OR 9105

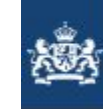

Nederlandse Voedsel- en Warenautoritei Ministerie van Economische Zaken

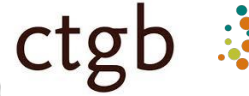

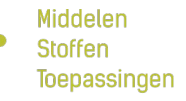

**Zoekmogelijkheden (4)**

- Zoeken van gewasbeschermingsmiddelen op basis van hiërarchische stamdata met name:
	- Gewas toepassingsgebieden gebaseerd op Definitielijsten Toepassingsgebieden Gewasbeschermingsmiddelen (DTG) [naar docu](http://docs.mstpublicapi.apiary.io/#reference/0/targetcrops-voor-ppps)
	- o Gewas aantasters gebaseerd op aantaster lijst [naar docu](http://docs.mstpublicapi.apiary.io/#reference/0/targetorganisms-voor-ppps)

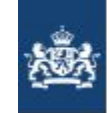

Nederlandse Voedsel- en Warenautoriteit Ministerie van Economische Zaken

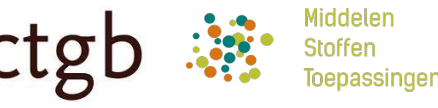

**Voorbeeld:** Zoeken van een gewasbeschermingsmiddelen op basis van toepassingsgebied gebaseerd op (hiërarchische) DTG lijst [naar docu](http://docs.mstpublicapi.apiary.io/#reference/0/targetcrops-voor-ppps)

Zoekvraag: middel voor *Bieten* of specifiek *Suikerbiet*

{ **"groupNL"**: **"Akkerbouwgewassen"**, **"groupEN"**: **"Arable crops"**, **"items"**: [ { **"groupNL"**: **"Bieten"**, **"groupEN"**: **"Beet"**, **"items"**: [{ **"cropNL"**: **"Suikerbiet"**, **"cropEN"**: **"Sugar beet"**, **"eppo"**: [**"BEAVA"**] }  $\Box$ ]}

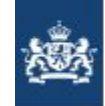

Nederlandse Voedsel- en Warenautoriteit Ministerie van Economische Zaken

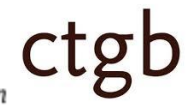

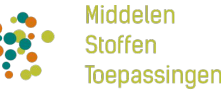

**Stap 1**: Zoeken in platte toepassing stamdata: [naar docu](http://docs.mstpublicapi.apiary.io/#reference/0/targetcrops-voor-ppps)

[/public-api/1.0/masterdata/ppp/targetcrops?filter%5Bquery%5D=bi](https://public.mst.ctgb.nl/public-api/1.0/masterdata/ppp/targetcrops?filter%5Bquery%5D=bi)

Alternatief is om DTG lijsten op te vragen om zelf zoekfunctie te implementeren [naar docu:](http://docs.mstpublicapi.apiary.io/#reference/0/targetcrops-lists-voor-ppps)

● [/public-api/1.0/masterdata/ppp/targetcrops/lists?filter%5Blocale%5D=nl](https://public.mst.ctgb.nl/public-api/1.0/masterdata/ppp/targetcrops/lists?filter%5Blocale%5D=nl&page%5Boffset%5D=0&page%5Blimit%5D=100)

**Stap 2**: Opbouw querystring op basis van result in a): [naar docu](http://docs.mstpublicapi.apiary.io/#reference/0/authorisations-summary/request-authorisations)

Mogelijke (DTG) hiërarchie elementen zijn: groep, subgroep, gewas, eppo

Voorbeeld: toepassingsgebied voor een gewas voor: Akkerbouwgewassen, Bieten,Suikerbiet of BEAVA:

[/public-api/1.0/authorisations?filter%5BpppTargetCrops%5D=Akkerbouwgewa](https://public.mst.ctgb.nl/public-api/1.0/authorisations?filter%5BpppTargetCrops%5D=Akkerbouwgewassen::groep,Bieten::subgroep,Suikerbiet::gewas,BEAVA::eppo) [ssen::groep,Bieten::subgroep,Suikerbiet::gewas,BEAVA::eppo](https://public.mst.ctgb.nl/public-api/1.0/authorisations?filter%5BpppTargetCrops%5D=Akkerbouwgewassen::groep,Bieten::subgroep,Suikerbiet::gewas,BEAVA::eppo)

[{ **"type"**: **"subgroep"**, **"name"**: **"Bieten"** }, { **"type"**: **"gewas"**, **"name"**: **"Suikerbiet"**

{ **"groupNL"**: **"Akkerbouwgewassen"**, **"groupEN"**: **"Arable crops"**, "items<u>" | {</u> **"groupNL"**: **"Bieten"**, **"groupEN"**: **"Beet"**, **"items"**: [{ **"cropNL"**: **"Suikerbiet"**, **"cropEN"**: **"Sugar beet"**, **"eppo"**: [**"BEAVA"**] } ]} ]}

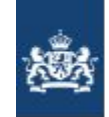

Nederlandse Voedsel- en Warenautoriteit Ministerie van Economische Zaken

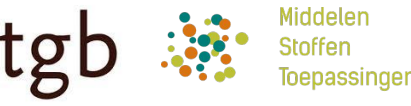

**Voorbeeld:** Zoeken van een gewasbeschermingsmiddelen op basis van aantasters of ziekte, die gebaseerd zijn op de hiërarchische aantaster lijst [naar docu](http://docs.mstpublicapi.apiary.io/#reference/0/targetorganisms-voor-ppps)

Zoekvraag: middel tegen *Mijten* of specifiek *Bollenmijt*

```
{
"groupScientific": "Acarida",
"groupNL": "Mijten",
"items": [{
   "groupScientific": "Acaridae",
   "items": [{
     "organismScientific": "Rhizoglyphus echinopus",
      "organismNL": "Bollenmijt",
      "organismEN": "Bulb mite",
     "diseasesNL": ["Bollenmijt","Mijt"],
      "eppo": "RHIGEC"
 }
\Box }
```
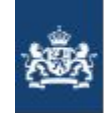

Nederlandse Voedsel- en Warenautoriteit Ministerie van Economische Zaken

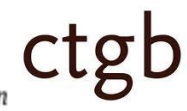

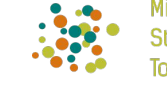

 **"type"**: **"subgroep"**, **"name"**: **"Acaridae"**

 $\mathbb{R}$ 

}, {

**Middelen** Stoffen loepassingen

**Stap 1**: Zoeken in platte toepassing stamdata: [naar docu](http://docs.mstpublicapi.apiary.io/#reference/0/targetorganisms-voor-ppps)

● [/public-api/1.0/masterdata/ppp/targetorganisms?filter%5Bquery%](https://public.mst.ctgb.nl/public-api/1.0/masterdata/ppp/targetorganisms?filter%5Bquery%5D=mij) [5D=mij](https://public.mst.ctgb.nl/public-api/1.0/masterdata/ppp/targetorganisms?filter%5Bquery%5D=mij)

Alternatief is om aantaster lijsten op te vragen om zelf zoekfunctie te implementeren: [naar docu](http://docs.mstpublicapi.apiary.io/#reference/0/targetorganisms-lists-voor-ppps)

● [/public-api/1.0/masterdata/ppp/](https://public.mst.ctgb.nl/public-api/1.0/masterdata/ppp/targetorganisms/lists?filter%5Blocale%5D=nl&page%5Boffset%5D=0&page%5Blimit%5D=100)[targetorganisms](https://public.mst.ctgb.nl/public-api/1.0/masterdata/ppp/targetcrops?filter%5Bquery%5D=bi)[/lists?filter%5Blocale](https://public.mst-acc.ctgb.nl/public-api/1.0/masterdata/ppp/targetcrops/lists?filter%5Blocale%5D=nl&page%5Boffset%5D=0&page%5Blimit%5D=100) [%5D=nl](https://public.mst-acc.ctgb.nl/public-api/1.0/masterdata/ppp/targetcrops/lists?filter%5Blocale%5D=nl&page%5Boffset%5D=0&page%5Blimit%5D=100)

**Stap 2**: Opbouw querystring op basis van result in a): [naar](http://docs.mstpublicapi.apiary.io/#reference/0/authorisations-summary/request-authorisations) [docu](http://docs.mstpublicapi.apiary.io/#reference/0/authorisations-summary/request-authorisations)

Mogelijke hiërarchie elementen zijn: groep, subgroep, aantaster, ziekte, eppo

Voorbeeld: gewasbeschermingsmiddel tegen aantasters/ziektes: Mijten, Acaridae, Bollenmijt, Mijt of RHIGEC:

[/public-api/1.0/authorisations?filter%5BpppTargetOrganisms%5D=Mijten::gro](https://public.mst.ctgb.nl/public-api/1.0/authorisations?filter%5BpppTargetOrganisms%5D=Mijten::groep,Acaridae::subgroep,Bollenmijt::aantaster,Mijt::ziekte,RHIGEC::eppo) [ep,Acaridae::subgroep,Bollenmijt::aantaster,Mijt::ziekte,RHIGEC::eppo](https://public.mst.ctgb.nl/public-api/1.0/authorisations?filter%5BpppTargetOrganisms%5D=Mijten::groep,Acaridae::subgroep,Bollenmijt::aantaster,Mijt::ziekte,RHIGEC::eppo)

 **"type"**: **"aantaster"**, **"name"**: **"Bollenmijt"** }] { **"groupScientific"**: **"Acarida"**, **"groupNL"**: **"Mijten"**, **"items"**: [{ **"groupScientific"**: **"Acaridae"**, **"items"**: [{ **"organismScientific"**: **"Rhizoglyphus"**, **"organismNL"**: **"Bollenmijt"**, **"organismEN"**: **"Bulb mite"**, **"diseasesNL"**: [**"Bollenmijt"**,**"Mijt"**], **"eppo"**: **"RHIGEC"** } ]} }

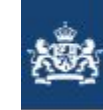

Nederlandse Voedsel- en Warenautoritei Ministerie van Economische Zaken

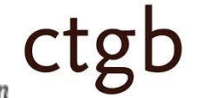

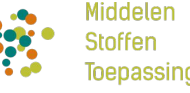

#### **Zoekmogelijkheden (5.1)**

- Zoeken van middelen op basis van *lastModifiedDate*: [naar docu](http://docs.mstpublicapi.apiary.io/#reference/0/authorisations-summary/request-authorisations)
	- *lastModifiedDate* representeert de laatst doorgevoerde wijzigingen van een middel met onder andere ook interne aanpassingen of correcties na publicatie
	- Dit in tegenstelling tot *lastRenewalDate* dat de datum ondertekening van het college betreft hetgeen bij een interne correctie ongewijzigd blijft
	- Met zoeken op *lastModifiedDateFrom* en *lastModifiedDateTo* kan dus achterhaald worden wanneer een middel voor het laatst gewijzigd is.

Voorbeeld: Gewijzigde middelen sinds 07-14-2017:

■ [/public-api/1.0/authorisations?filter%5BlastModifiedDateFrom%5D=2017-07-14](https://public.mst.ctgb.nl/public-api/1.0/authorisations?filter%5BlastModifiedDateFrom%5D=2017-07-14)

#### **Stamdata**

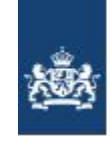

Nederlandse Voedsel- en Warenautoriteit Ministerie van Economische Zaken

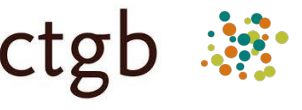

Middelen **Stoffen** pepassinger

#### **Zoekmogelijkheden (5.2)**

- Achterhalen wanneer een stamdata type voor het laatst gewijzigd is: [naar docu](http://docs.mstpublicapi.apiary.io/#reference/0/masterdata-last-modified-service)
	- Deze service geeft globaal globaal weer wanneer er in de lijst van een type masterdata iets gewijzigd is.

Voorbeeld: laatste wijzigingsdatum van alle stamdata types:

■ <https://public.mst.ctgb.nl/public-api/1.0/masterdata/lastmodified>

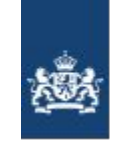

Nederlandse Voedsel- en Warenautoriteit Ministerie van Economische Zaken

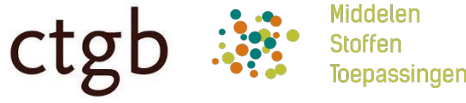

**Technische Invulling**

De webservices zijn gebaseerd op JsonAPI standaard:

● <http://jsonapi.org/>

## **JsonApi**

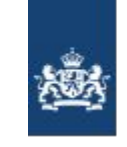

Nederlandse Voedsel- en Warenautoriteit Ministerie van Economische Zaken

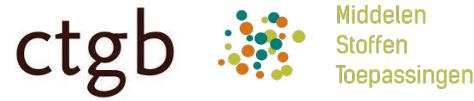

**Json format**

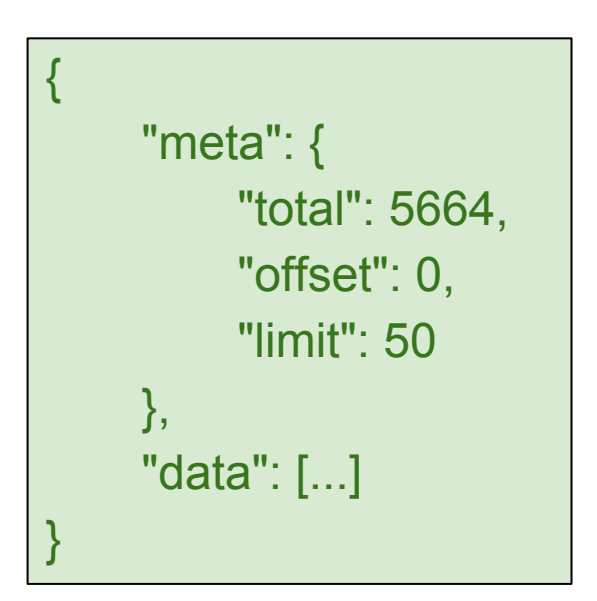

Voorbeeld: <http://public.mst.ctgb.nl/public-api/1.0/authorisations>

## **JsonApi**

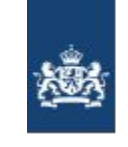

Nederlandse Voedsel- en Warenautoriteit Ministerie van Economische Zaken

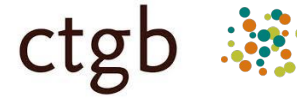

Middelen

**Toepassingen** 

**Stoffen** 

**Parameter Categorieen**

- filter[veldNaam]
- page[offset], page[limit]
- sort

Voorbeeld:

[/public-api/1.0/authorisations?filter\[categorie\]=Gewas&page\[offset\]=0&page\[limit\]=1](http://public.mst.ctgb.nl/public-api/1.0/authorisations?filter%5Bcategorie%5D=Gewas&page%5boffset%5d=0&page%5blimit%5d=10&sort=middelnaam) [0&sort=middelnaam](http://public.mst.ctgb.nl/public-api/1.0/authorisations?filter%5Bcategorie%5D=Gewas&page%5boffset%5d=0&page%5blimit%5d=10&sort=middelnaam)

**Datumformat**

• Zulu time: yyyy-MM-ddTHH:mm:ss.SSSZ

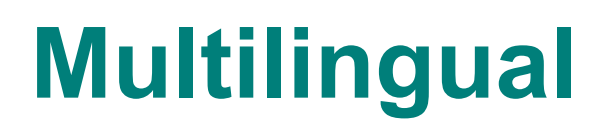

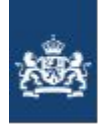

Nederlandse Voedsel- en Warenautoriteit Ministerie van Economische Zaken

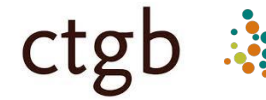

Middelen **Stoffen** loepassingen

**Parameter voor gewenste taal**

• filter[locale] = < nl | en >

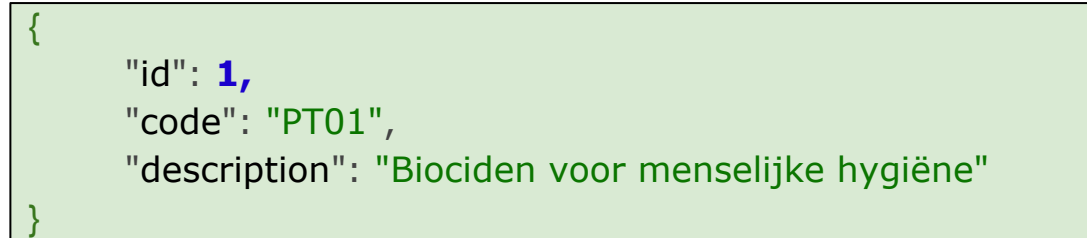

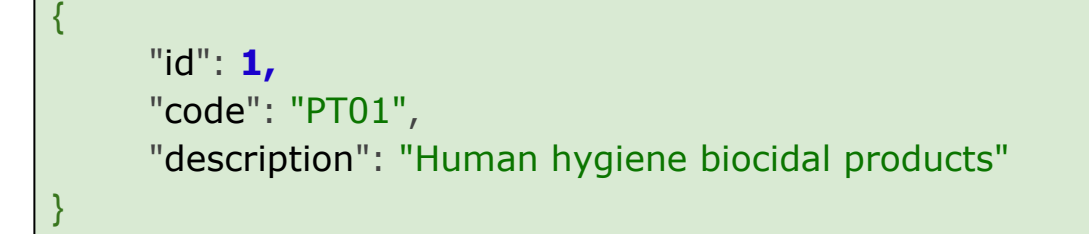

Voorbeeld: [ProductCode i18n](https://public.mst.ctgb.nl/public-api/1.0/masterdata/biocide/producttypes?filter%5Bquery%5D=PT0&filter%5Blocale%5D=nl)

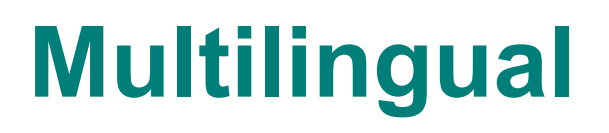

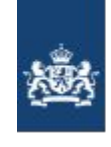

Nederlandse Voedsel- en Warenautoriteit Ministerie van Economische Zaken

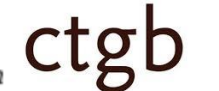

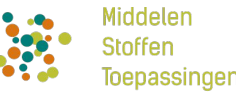

**Zonder taal filter** 

{

}

● Engels en Nederlands

```
"id": 1,
"code": "PT01",
"descriptionNL": "Biociden voor menselijke hygiëne",
"descriptionEN": "Human hygiene biocidal products"
```
Voorbeeld: [ProductCode zonder i18n](https://public.mst.ctgb.nl/public-api/1.0/masterdata/biocide/producttypes?filter%5Bquery%5D=PT01)

## **Multilingual**

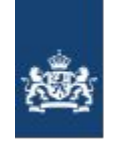

Nederlandse Voedsel- en Warenautoriteit Ministerie van Economische Zaken

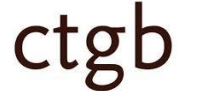

Middelen **Stoffen** Toepassingen

**Selectief multilingual bij toelatingen**

Altijd multilingual

• Stamdata in toelating

Alleen nederlands

● Vrije text velden

Voorbeelden:

- [Toelating Biocide](https://public.mst.ctgb.nl/public-api/1.0/authorisations/2240)
- [Toelating Gewas](https://public.mst.ctgb.nl/public-api/1.0/authorisations/686)

# **Varia**

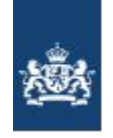

Nederlandse Voedsel- en Warenautoriteit Ministerie van Economische Zaken

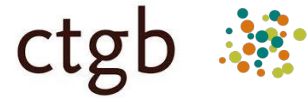

Middelen Stoffen pepassinger

- DOS (Denial of Service) preventie
- Geen AccessTokens of Authenticatie vereist
- Toelatingen excel een keer per dag
- Issues melden via: servicedesk of [post@ctgb.nl](mailto:post@ctgb.nl)